# Week 2: Quick and Dirty Jython Refresher

(Prelude to Asynchronous Programming)

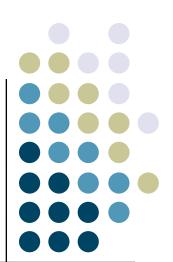

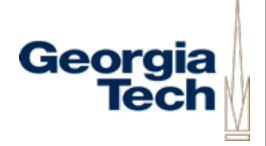

CS6452

# Connecting the Lo-Fi Prototype with the Project

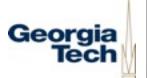

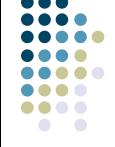

- A few points about the IM assignment
  - The IM protocol we'll be using doesn't support
    - Authentication/login
    - Sending messages to a user before that user joins the chat
    - Named, persistent chat rooms
    - Buddies
  - Some of these you can implement in your own client, even without server support
    - E.g., buffer messages sent to a user before he/she joins

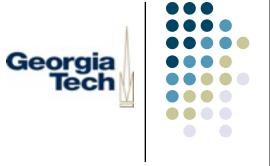

#### A Bit More Administrivia...

- Late policy for assignments:
  - Clear with me first if you have a valid excuse for missing a due date
    - Examples: medical or family emergency
  - My policy is -10% per late day, maximum 3 days late
- Grading criteria will be posted on the web for each assignment
- Readings will be posted ~I week in advance
  - So, readings we'll discuss next week are already up
  - **Reminder:** I-page summaries are due one in class one week after readings are assigned!
- In-class presentations
  - For each module we'll do a set of short in-class presentations
  - Drop me a note if you want to present on the GUI project

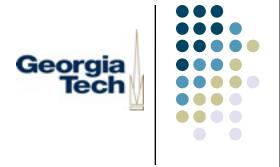

### Today's Menu

- Jython Refresher
  - Basic Control Flow
  - Collection Classes
  - Scoping and Modules
  - Classes and Objects
  - GUI Programming
- Useful odds-and-ends that may come in handy for the next assignment

### **Know Your Student Expressions**

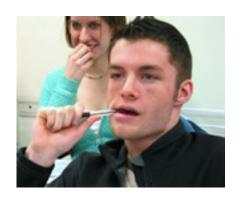

Has question about variable scopes but is slightly too shy to ask about it

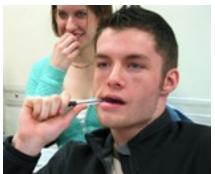

Deeply excited about how Jython has the potential to improve every aspect of his life

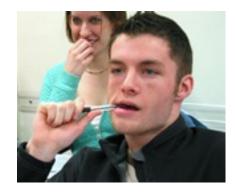

Hungry: not interested in anything that is not a cheeseburger

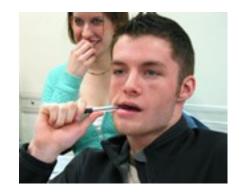

Lost in detailed fantasy where he drops this dumb class, marries Jessica Alba, and starts a new life in Boca Raton

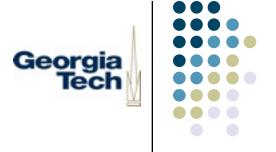

#### **Basic Control Flow**

- All the usual, expected forms of control flow
- Looping: while, for
- Exceptions: raise (we won't talk about this until later in the class)

# What is X after the code runs?

- 1. 5
- 2. 7
- 3. 21
- 4. 42
- 5. I have no idea

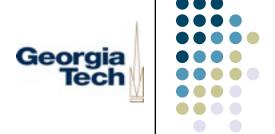

### Basic Control Flow (cont'd)

Iteration: while

```
x = 15
while x > 0:
print x
x = x - 1
```

- General form: while <test>: will continue to iterate as long as <test> is true (not 0 or none)
- Special keywords to control looping
  - break jumps out of the loop
  - continue jumps back to the top of the loop (the while statement)

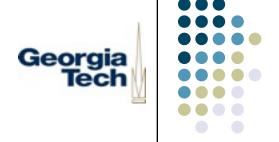

### Basic Control Flow (cont'd)

General form: the for statement iterates over a sequence of items,
 such as a list

## What is z after the code runs?

```
x = 5
                        1. 0
z = 0
                        2. 18
for x in range(5):
                        3. 24
    y = 6
                        4. 64
    if x == 3:
                        5. I have no idea
         break
    while y > 0:
         y = y - 1
         z = z + 1
```

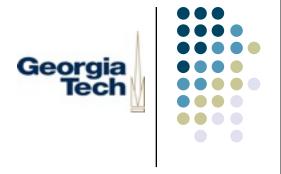

## Jython Collection Classes

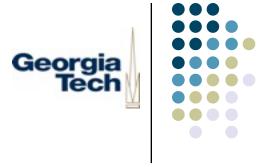

### Collections

- One of the strongest features of Jython: powerful built-in data structures
- Let you organize and retrieve collections of data in ways that would be impractical if you had to stash every item in a variable
- Sequences
  - Lists
  - Tuples
- Dictionaries

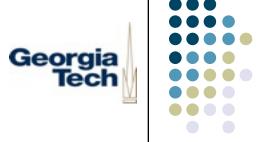

### Variables and References

A variable is simply a name that contains a reference to some information

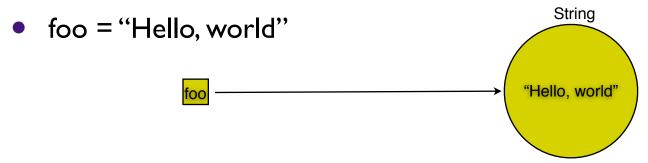

- Variables can be reassigned, and multiple variables can refer to the same thing.
- Stashing a reference in a variable gives you a way to name it, and get at it later.

# The Need for More Complex Data Structures

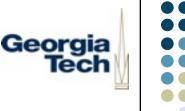

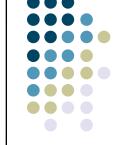

- Some more complex structures are hard to represent by just a named variable though.
- Example: you want to keep track of all of the users in a chat.
  - userI = "Steven"
  - user2 = "Amy"
  - •
- This is too static. Would you just create 1000 variables in case you ever had that many users? How would you do something to each one (can't easily iterate)

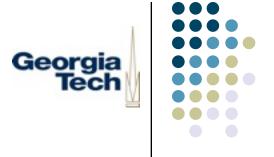

#### Lists to the Rescue

- Fortunately, Jython has a build in way to do this: lists
- foo = ["one","two","three"]

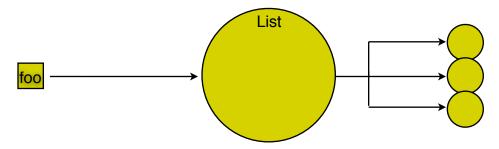

- Lists collect multiple references to data items into a single data structure
- These references are ordered
- The contents of the list can be altered (it is *mutable*)
- currentChatUsers = ["Amy", "Steven", ...]

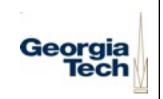

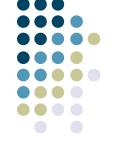

### A Quick Jython List Refresher

Lists are ordered collections of items

```
>>> L=[0,'zero','one', I]
```

Selecting items from a list (note indices start at 0!)

```
>>> print L[1] 
'zero'
```

Getting the length of a list

```
>>> len(L)
```

4

Modifying lists

```
>>> L.append('two')
>>> L.remove('zero')
>>> print L
[0, 'one', I, 'two']
```

Iteration

```
for item in L: print item
```

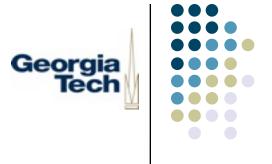

### **Tuples: Fixed Sequences**

- Like lists, only immutable
  - The set of references in a tuple is fixed
- Generally used either when:
  - You need a constant list
    - daysOfWeek = ("Monday," "Tuesday", "Wednesday", "Thursday", "Friday", "Saturday", "Sunday")
  - You need to group together a set of data whose structure is fixed:
    - E.g., using tuples as quick-and-dirty records, such as address book entries:
    - myContactInfo = ("Keith Edwards", "TSRB348", "keith@cc")
- All list operations work on tuples, except ones that modify the set of references within the tuple
  - So, no append(), remove(), etc.

```
L = ['zero', 'one', 'two']
n = 1
L2 = L
n2 = n
L.append('three')
n = 2
print L2
print n2
```

# Associating Data Items With Each Other

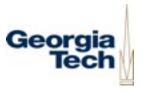

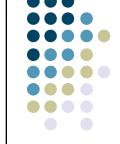

- Sometimes, you need to associate one item with another one
  - Example: hours worked on each day of the week:

| "Sunday" | 4.5 |
|----------|-----|
| "Monday" | 8   |
|          |     |

- You could do this with variables, as long as there's a fixed set of them:
  - sunday=4.5
  - monday=8

# Associating Data Items With Each Other (cont'd)

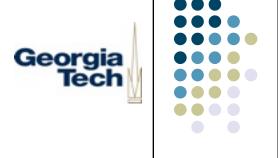

- If you don't know the associations you might have up front, you could use parallel lists:
  - workDates = ["1/29/05","1/30/05","2/1/05", ... ]
  - workHours = [4.5, 8, 5.5, ...]
- Then, iterate through the first list to find the date you're looking for, then look for the item with the corresponding index in the second list
- Too much work! Too error prone!
- Fortunately, Jython has a built-in data structure for creating associations: the dictionary

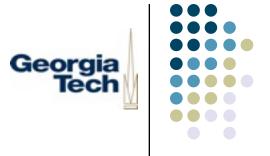

### The Dictionary Data Structure

- Dictionaries associate values with keys (you lookup a value given its key)
- Both are references to data items
- workRecord = {"1/29/05": 4.5,"1/30/05": 8,"2/2/05": 5.5 }

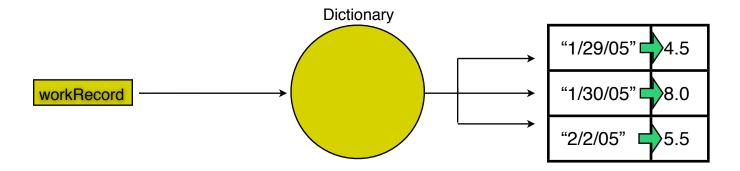

- Dictionaries are the most commonly used Jython data type
- Virtually any Jython data type can be used as a key or as a value

### A Quick Jython Dictionary Refresher

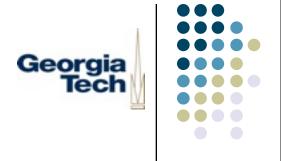

Initializing a dictionary:

```
>>> dict = {'one': I, 'two': 2, 'three': 3}
```

Looking up values:

```
>>> print dict["two"]
2
```

Inserting and changing values:

```
>>> dict["four"] = 4
>>> dict["two"] = 2222
>>> print dict
{'one':1, 'two': 2222, 'three': 3, 'four': 4}
```

Other operations:

```
>>> del dict["one"]
>>> len(dict)
3
```

Write some code that builds a dictionary called timesTwo. This dictionary should map the numbers 1-100 to the values 2-200.

For example times2[33] equals 66

```
timesTwo = {}
for i in range (1,10):
   timesTwo[i] = i*2
```

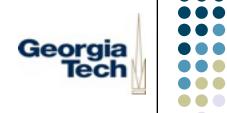

### More Dictionary Goodness

Testing whether or not a dictionary has a given key

```
>> dict.has_key("two")
I
>> dict.has_key("five")
0
```

Getting keys, values, and entire items

```
>> dict.keys()
["two", "three", "four"]
>> dict.values()
[2222, 3, 4]
>> dict.items()
[("two", 2222), ("three", 3), ("four", 4)]
```

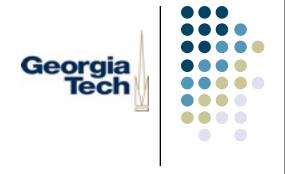

## Scoping and Modules

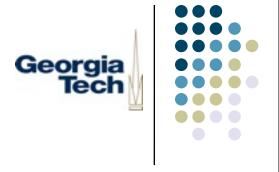

### Scoping

- What is scoping?
- Scoping is a fancy word that just means "the rules about what you can see from where" in a program
- The namespace is the collection of stuff that you can see from any given point in a program

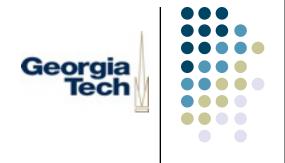

### An Example: Scoping Error

- welcomeMsg = "Hello!"
- def changeWelcomeMsg():
  - welcomeMsg = "Bonjour!"
  - print "New welcome message is", welcomeMsg
- changeWelcomeMsg()
- >>> New welcome message is Bonjour!
- print welcomeMsg
- "Hello!"

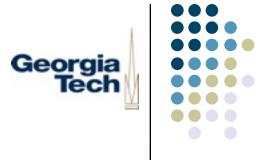

### An Example: Scoping Error

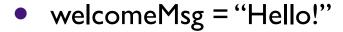

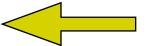

welcomeMsg is defined in the **global scope** 

- def changeWelcomeMsg():
  - welcomeMsg = "Bonjour!"

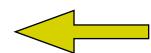

This lines defines a *new* variable with the same name, in the **local scope!** 

- print "New welcome message is", welcomeMsg
- changeWelcomeMsg()
- >>> New welcome message is Bonjour!
- print welcomeMsg

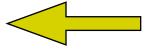

"Hello!"

Since this call to *print* is outside the function changeWelcomeMsg(), it refers to the welcomeMsg variable in the global scope.

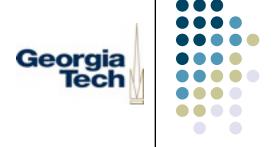

### Thinking About Scopes

- Variables named in **the** global scope are available to statements in **any** scope
  - Unless they have been "hidden" by a local variable with the same name, as in the error example
- Variables named in a local scope are only available to statements in that scope
- The first assignment to a variable determines the scope it is in

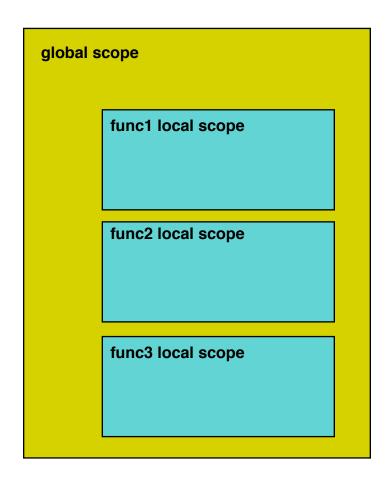

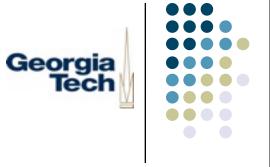

### More on Scopes

- "Global" really means the file the variable is in
  - When you start developing with multiple files, each file defines its own scope that is "global" for that file
- Each call to a function creates a new local scope
  - Thus if a variable foo is defined in function func(), each call to func() has its own new "namespace" and its own separate foo
- By default, all assignments that you make in a function create names in the local scope
  - Advanced: you can use the global statement if you want to change a global variable from within a function
  - Dangerous, but useful. We'll talk about it in a later lecture
- Names not assigned to in a function are assumed to be globals

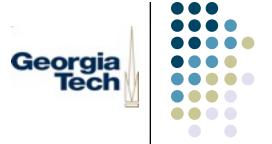

### Still More on Scopes

- What all this boils down to is...
  - Local variables (those first assigned to within a function) serve as temporary names you need only when a function is running
  - This helps modularity of your program ("hide" details within a function)

#### But:

- You need to be careful when using a name within a function that's defined outside
- Subtle and hard to track bugs...

## A common bug

```
def print0to9():
    maxmum = 10
    for i in range(maximum):
        print i
maximum = 5
for i in range(1, maximum):
    print i
print0to9()
```

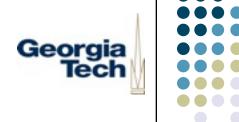

### Scoping Gotchas

- Subtly different than some other languages
- I. Local scopes don't nest

```
def outerfunc(x, y):
    def innerfunc(z):
        if z > 0:
            print x, y
    innerfunc(x)
```

- x and y aren't available inside the local scope for innerfunc
- 2.There are actually three scopes: global, local, and \_\_\_builtin\_\_\_
  - First, the local scope is checked
  - Then, the global scope
  - Finally, the scope defined by the module called \_\_\_builtin\_\_\_
    - len, abs, max, min, ...

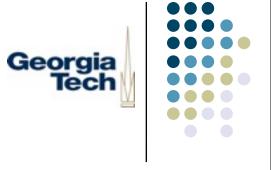

### **Modules**

- Modules are the highest level building blocks in a Jython program
- Usually correspond to a single file of code
- Let you organize your code more creatively:
  - Reuse code by storing it in files, callable by other files
  - Partition the variable and function namespace (so that not everything has to be at the "top level")
  - Create functionality or data that can be shared across programs
- You import a module to gain access to its functionality

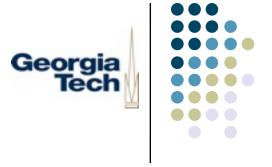

### Modules and Scoping

- Each module actually defines its own global scope
- Within a module, you can refer to names without using any extra qualification
- To refer to names outside a module, you first import the module to make it available to you
- Then refer to the name using dot notation
- Example:

```
import os
os.listdir("/Users/keith/Desktop")
```

# Breaking Your Program into Separate Files

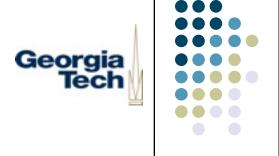

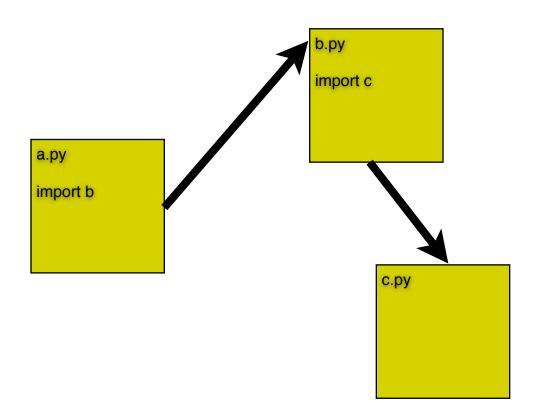

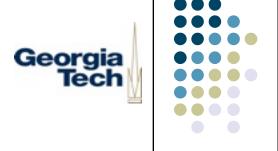

#### **Imports**

- Each import statement defines a new namespace
  - Imagine a file networking.py, containing a function broadcast()
  - In your code:
    - import networking
    - networking.broadcast()
- You can assign more convenient names at the time of import
  - Example: networking is too long to type repeatedly, or collides with another name in you program
  - In your code:
    - import networking as net
    - net.broadcast()
  - Or:
    - import javax.swing as swing
    - list = swing.JList()

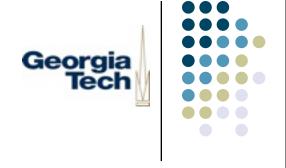

## Classes and Objects

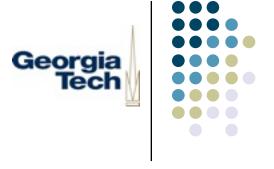

### **Objects**

- Objects are simply a way to group together a set of functions with the data that they operate on
- The built-in Jython types are already objects!
  - Strings, integers, lists, dictionaries, etc.
- You can also create your own
  - You first have to write a "blueprint" for what the object will do
  - This is called the object's class
  - Defines what operations are available on it, what data it contains, etc
  - You can use the blueprint to make instances of the class
- Terminology:
  - Instances are the actual objects
  - Classes are just the blueprints for making instances

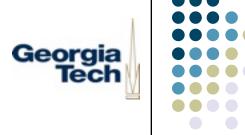

## Defining a New Class

```
class Counter:
```

def init (self):

self.count = 0

def increment(self):

self.count = self.count+1

return self.count

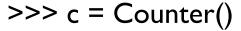

>>> c.increment()

>>> c.increment()

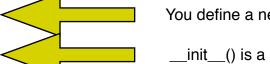

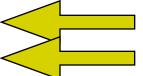

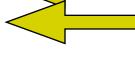

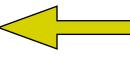

You define a new class via the class keyword

\_init\_\_() is a special function that is called when an instance of the class is created

Classes can contain functions

Every function in a class takes an additional argument, called self, which refers to the object on which the function is being called.

Within a class, you must refer to data in the class explicitly by scope: self.count

Creating an instance of a class looks like using the class name as a function call

## Find 2 Bugs

```
class Pair:
    def __init__(self,newA,newB):
        self.a = newA
        self.b = newB
    def setA(self, newA):
        a = newA
c = Pair(1,2)
setA(77)
```

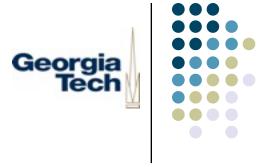

### Each Instance is Separate

Each instance has its own copy of the data, and its own namespace:

```
>>> cI = Counter()
>>> c2 = Counter()
>>> cl.increment()
I
>>> cl.increment()
2
>>> c2.increment()
I
```

- Object-oriented programming lets you create reusable chunks of code and data
- Each copy is separate from the others
- Advanced: there are ways to have instances of a class share data

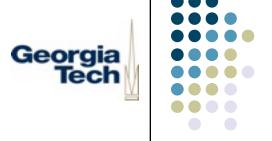

### Classes and Scoping

- Classes add a few more scoping rules to Jython
  - Each instance is its own scope
  - Within a class, methods define local scopes just like functions
  - Example:

```
class Test:
    def someMethod(self):
        self.daysOfWeek = ["Sun", "Mon", "Tue", "Wed", "Thu", "Fri", "Sat"]
        length = len(self.daysOfWeek)
        for i in range(0, length):
            print self.daysOfWeek[i]
```

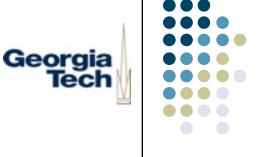

### Coming Full Circle...

- In Jython, everything makes use of the same simple mechanisms:
  - Modules are really dictionaries that map from names (of variables and functions) to the data and code in those modules
    - import os
    - print os. \_\_dict\_\_\_
    - {'listdir': <function at 15905785>, ....}
    - dir(os) -- shows values in dictionary
    - print os. \_\_doc\_\_\_
  - Classes use the same mechanisms under the cover
    - print Counter. dict
    - {'\_\_module\_\_': '\_\_main\_\_', 'increment': <function increment at 8963605>, '\_\_doc\_\_': None, 'count': 0}
  - These dictionaries just define the names that are valid within the module or class

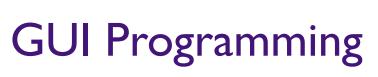

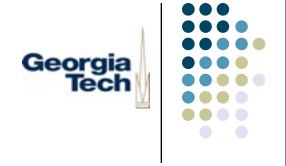

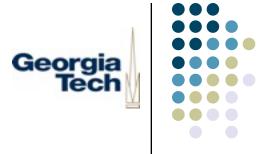

## GUI Programming 101

- The most important thing:
  - GUIs are layed out as trees
- There is a toplevel container, usually a window
- Inside this are multiple panels (often invisible), used to control layout
- For page layout people, think of the grid
  - Decompose interface into rectangular regions
  - May need many (invisible) sublevels to get it all right

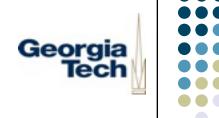

### An Example

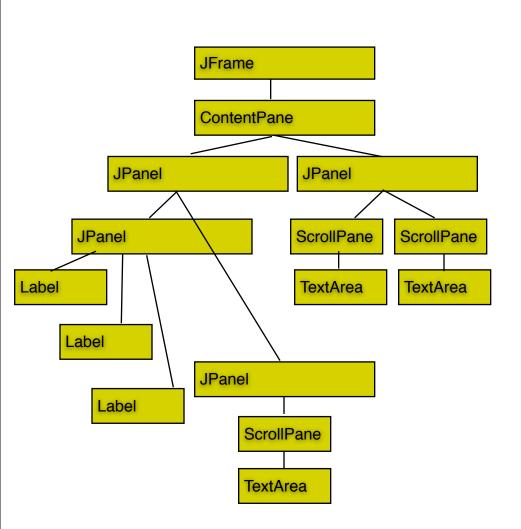

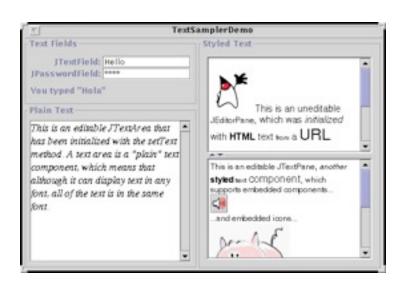

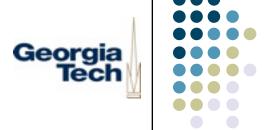

## Some Common Swing Widgets

- Swing: Java's GUI programming toolkit, callable in Jython
- On today's menu:
  - JFrames, JPanels
  - Layout Managers
  - JLists
  - JButtons
  - JLabels, JTextFields, JTextAreas
- This is an overview only
- You can do much more than I've shown here with each of these widgets, plus there are many more widgets than these

# Swing Widgets in Jython: JFrames and JPanels

Georgia Tech

- JFrames are top-level windows
- JPanels allow grouping of other widgets
- Each JFrame has a panel into which the frame's contents must go: the contentPane window = swing.JFrame("FrameDemo") window.contentPane.add(new JButton())
- You must pack and show a JFrame to display it window.pack() window.show()

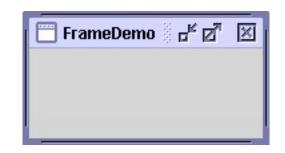

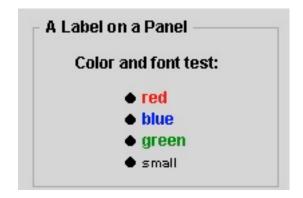

# Swing Widgets in Jython: Layout Managers

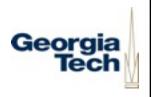

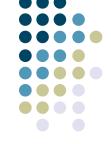

- Layout Managers control the placement of widgets in a JPanel
- Simplest by far: awt.BorderLayout
   window.contentPane.layout = awt.BorderLayout()
   window.contentPane.add("Center", swing.JButton("Button 2 (CENTER)"))
- Five regions:
  - North, South: expand horizontally
  - East, West: expand vertically
  - Center: expands in both directions

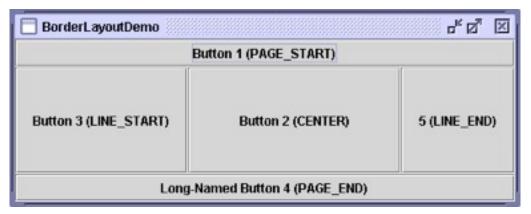

# Swing Widgets in Jython: JLists

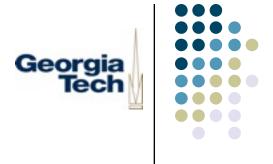

- JLists are collections of widgets
  - list = swing.JList()
- Put JLists in a JScrollPane to make them scrollable
  - window.contentPane.add(swing.JScrollPane(list))
- JLists contain a listData member with the contents
  - list.listData = ['January', 'February', 'March', ...]
- selectedValue contains the selected item!
  - >>> print list.selectedValue
  - 'March'

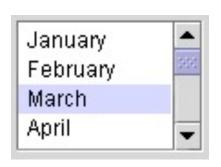

# Swing Widgets in Jython: JButtons

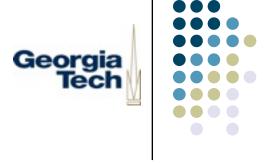

- JButtons have many fancy features...
  - Images, labels, tooltips, etc.
- Basic use is very simple:
  - Supply a label when you construct the button
    - button = swing.JButton("This is my label!")
  - Provide a function to use as a callback
    - def callbackFunction(event):
      - print "button pressed!"
    - button.actionPerformed = someCallback
  - NOTE: when the function is a method, you must handle it slightly differently!
    - def callbackMethod(self, event):
      - print "button pressed!"
    - button.actionPerformed = self.someCallback

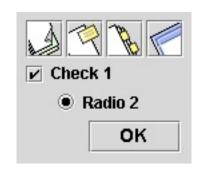

# Swing Widgets in Jython: Georgia JTextFields, JTextAreas, and JLabels

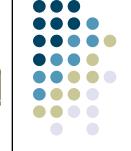

JLabels are the world's simplest widgets years = swing.JLabel("Years")

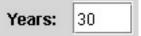

JTextFields are used for single-line text entry

```
yearValue = swing.JTextField()
print yearValue.text
30
```

JTextAreas are used for longer pieces of text

```
area = swing.JTextArea(24, 80)
area.editable = 0
print area.text
area.text = area.text + "One more string"
```

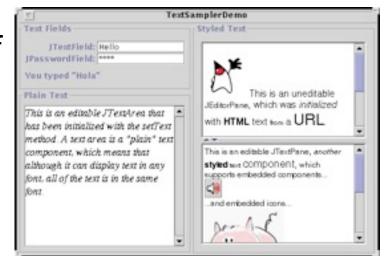

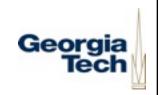

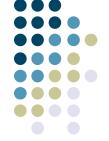

### Putting it All Together

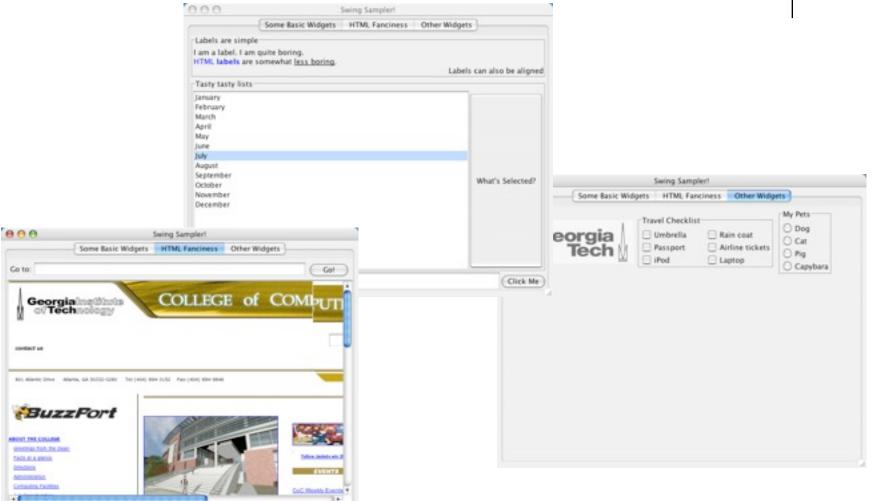

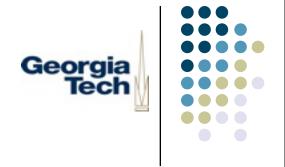

## Code Walkthrough and Demo

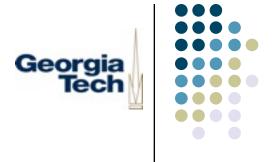

- How do you make a "main" program?
  - Analog to void main() in C, public static void main() in Java
- In Jython, the system variable \_\_name\_\_ will be set to the string "\_\_main\_\_" in any file passed directly on the command line to Jython
- Example:
  - if \_\_name\_\_ == "\_\_main\_\_":
    - sampler = SwingSampler()
  - On command line:
    - jython swing-sampler.py

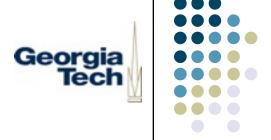

- How do you get the name of the user running your program?
- Useful in, e.g., a Chat program if you don't want to require users to log in explicitly
- Note: for testing, you probably want some way to override this, so that you
  can simulate multiple users on the same machine
  - import java.lang as lang
  - me = lang.System.getProperty("user.name")
- Returns login name

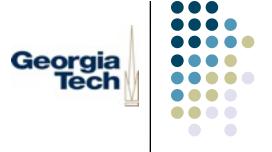

- How do you pass arguments on the command line?
- Useful, for example, to override the user name or set other parameters explicitly
- The variable sys.argv is the "argument vector"--the list of arguments passed on the command line
- The first element (sys.argv[0]) is always the name of the lython file
- Example:
  - import sys
  - if \_\_name\_\_ == "\_\_main\_\_":
    - if len(sys.argv) > 1:
      - print "Got an argument", sys.argv[I]
    - else:
      - print "Got no arguments"

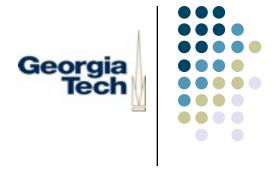

- Wacky Python syntax
- Multi-line string constants
  - ""'this is a multi-line string constant""
- Multiple assignment
  - a, b, c = 1, 2, 3
  - for key, value in dict.items():
- Default parameters
  - def func(a, b=0, c="Fred", \*d, \*\*e):
    - \*d is a "catch-all" -- captures in a tuple any excess arguments
    - \*\*e is a second-level catch-all -- captures in a dictionary any keyword arguments not already specified in the argument list
- And, of course, indentation denotes blocks...

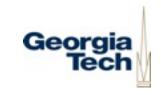

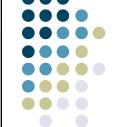

- Easy bridging between Java and Jython
- Can import and use arbitrary Java classes from within Jython
  - import java.util.Date as Date
  - d = Date()
  - print d
- Can subclass Java classes from Jython
  - class MyUI(swing.JFrame):
- Automatic type conversion between many Java and Jython types
  - e.g., Jython lists to and from Java arrays
- Detection and conversion of common code patterns

| setFoo(); getFoo()                                                                                                    | foo = 12; print foo                                                                                                    |
|----------------------------------------------------------------------------------------------------|----------------------------------------------------------------------------------------------------|
| <pre>JButton close = new JButton("Close Me") close.addActionListener(new ActionListener() {    public void actionPerformed(ActionEvent ev) {       java.lang.System.exit(0);    } });</pre> | <pre>close = swing.JButton("Close Me") close.actionPerformed = self.terminateProgram  def terminateProgram(self, event):     java.lang.System.exit(0)</pre> |